# **APPENDIX**

### **IMPORT LIBRARIES AND PACKAGES**

- **1. import numpy as np**
- **2. import pickle**
- **3. import cv2**
- **4. import tensorflow**
- **5. from os import listdir**
- **6. from sklearn.preprocessing import LabelBinarizer**
- **7. from keras.applications import MobileNet**
- **8. from keras.models import Model**
- **9. from tensorflow.keras.layers import GlobalAveragePooling2D**
- **10. from keras.layers.core import Dropout, Dense**
- **11. from keras.preprocessing.image import ImageDataGenerator**
- **12. from tensorflow.keras.optimizers.legacy import Adam**
- **13. from keras.preprocessing import image**
- **14. from tensorflow.keras.utils import img\_to\_array**
- **15. import matplotlib.pyplot as plt**
- **16. from sklearn.model\_selection import KFold**
- **17. from sklearn.model\_selection import train\_test\_split**
- **18. from tensorflow.keras.callbacks import EarlyStopping**

### **SET THE PARAMETER**

### **19. EPOCHS = 25**

- **20. INIT\_LR = 0.001**
- **21. BS = 16**
- **22. default\_image\_size = tuple((224, 224))**
- $23.$  **image**  $size = 0$
- **24. directory\_root = 'D:\\KULIAH\\SKRIPSI\\Dataset'**
- **25. width=224**
- **26. height=224**
- **27. depth=3**
- **28. num\_folds = 10**

### **CONVERT IMAGE TO ARRAY**

```
29. def convert_image_to_array(image_dir):
30. try:
31. image = cv2.imread(image dir)
32. if image is not None :
33. image = cv2.resize(image, default_image_size) 
34. return img_to_array(image)
35. else :
36. return np.array([])
37. except Exception as e:
38. print(f"Error : {e}")
```
**39. return None**

# **LOAD THE DATASET**

```
40. image_list, label_list = [], []
41. try:
42. print("[INFO] Loading images ...")
43. root_dir = listdir(directory_root)
44. for directory in root_dir :
45. # remove .DS_Store from list
46. if directory == ".DS_Store" :
47. root_dir.remove(directory)
48. for plant_folder in root_dir :
49. plant_disease_folder_list = listdir(f"{directory_root}/{plant_folder}") 
50. for disease_folder in plant_disease_folder_list :
51. # remove .DS_Store from list
52. if disease_folder == ".DS_Store" :
53. plant_disease_folder_list.remove(disease_folder)
54. for plant_disease_folder in plant_disease_folder_list:
55. print(f"[INFO] Processing {plant_disease_folder} ...")
56. plant_disease_image_list = 
  listdir(f"{directory_root}/{plant_folder}/{plant_disease_folder}/") 
57. for single_plant_disease_image in plant_disease_image_list :
58. if single_plant_disease_image == ".DS_Store" :
59. plant_disease_image_list.remove(single_plant_disease_image)
60. for image in plant_disease_image_list[:200]:
61. image directory =f"{directory_root}/{plant_folder}/{plant_disease_folder}/{image}"
62. If image_directory.endswith(".jpg") == True or 
  image_directory.endswith(".JPG") == True:
63. image list.append(convert image to array(image directory))
64. label_list.append(plant_disease_folder)
65. print("[INFO] Image loading completed") 
66. except Exception as e:
67. print(f"Error : {e}")
```
# **CONVERT IMAGE LABEL TO BINARY LEVELS**

```
68. image_size = len(image_list)
```
- **69. label\_binarizer = LabelBinarizer()**
- **70. image\_labels = label\_binarizer.fit\_transform(label\_list)**
- **71. pickle.dump(label\_binarizer,open('label\_transform.pkl', 'wb'))**
- **72. n\_classes = len(label\_binarizer.classes\_)**
- **73. print(label\_binarizer.classes\_)**

### **PRE-PROCESS INPUT DATA**

**74. np\_image\_list = np.array(image\_list, dtype=np.float32) / 225.0**

### **TRAIN TEST SPLIT DATA**

- **75. print("[INFO] Splitting data to train, test")**
- **76. X\_train, X\_test, Y\_train, Y\_test = train\_test\_split(np\_image\_list, image\_labels, test\_size=0.2, random\_state = 42)**

# **AUGMENTATION DATA**

**77. aug = ImageDataGenerator(**

- **78. rotation\_range=25,**
- **79. width\_shift\_range=0.1,**
- **80. height\_shift\_range=0.1,**
- **81. shear\_range=0.2,**
- **82. zoom\_range=0.2,**
- **83. horizontal\_flip=True,**
- **84. fill\_mode="nearest")**

## **DEFINE PER-FOLD SCORE CONTAINERS**

- **85. acc\_per\_fold = []**
- **86. loss\_per\_fold = []**

### **K-FOLD CROSS VALIDATION**

- **87. kfold = KFold(n\_splits=num\_folds, shuffle=True, random\_state=42)**
- **88. fold\_no = 1**
- **89. for train, val in kfold.split(X\_train, Y\_train):**
- **90. print(f'Training for fold {fold\_no} ...')**
- **91. X\_train\_cv, X\_val\_cv = X\_train[train], X\_train[val]**
- **92. Y\_train\_cv, Y\_val\_cv = Y\_train[train], Y\_train[val]**

### **CREATE THE BASE MODEL OF MOBILENET**

93. model = MobileNet(weights='imagenet', include top=False, input shape=(height, width, depth))

# **FREEZE THE LAYERS**

**94. for layer in model.layers:**

**95. layer.trainable = False**

### **ADD NEW LAYERS**

```
96. x = model.output
```
- **97. x = GlobalAveragePooling2D()(x)**
- **98. x = Dense(1024, activation='relu')(x)**
- **99. x = Dropout(0.5)(x)**
- **100.predictions = Dense(n\_classes, activation='softmax')(x)**

### **CREATE THE FINAL MODEL**

**101.model = Model(inputs=model.input, outputs=predictions)**

### **MODEL COMPILE**

```
102.opt = Adam(learning_rate=INIT_LR, decay=INIT_LR / EPOCHS)
103.# distribution
104.model.compile(loss="categorical_crossentropy", 
   optimizer=opt,metrics=["accuracy"]) 
105.early_stopping = EarlyStopping(monitor='val_accuracy', patience=10)
```
#### **TRAIN THE MODEL**

```
106.history = model.fit(
107.aug.flow(X_train_cv, Y_train_cv, batch_size=BS),
108. validation data=(X val cv, Y val cv),
109. steps per epoch=len(X train cv) \frac{1}{2}/ BS,
110.epochs=EPOCHS, verbose=1,
111.callbacks=[early_stopping])
```
# **GENERATE GENERALIZATION METRICS**

**112.scores = model.evaluate(X\_val\_cv, Y\_val\_cv, verbose=0) 113.print(f'Score for fold {fold\_no}: {model.metrics\_names[0]} of**   $\{scores[0] \}$ ;  $\{ models.metrics names[1] \}$  of  $\{ scores[1] * 100\}$ <sup>8</sup><sup>T</sup>) **114.print('--------------------------------------------------------------- ---------') 115.acc\_per\_fold.append(scores[1] \* 100) 116.loss\_per\_fold.append(scores[0])**

# **PROVIDE AVERAGE SCORE**

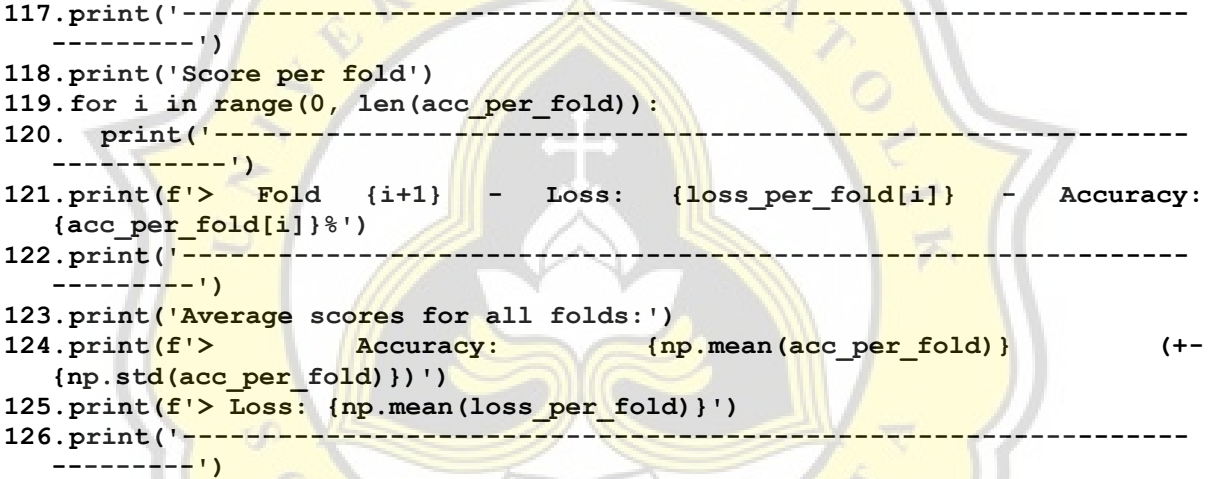

### **PLOT THE GRAPH**

```
127.acc = history.history['accuracy']
128.val_acc = history.history['val_accuracy']
129.loss = history.history['loss']
130.val_loss = history.history['val_loss']
131. epochs = range (1, \text{len}(acc)) + 1)132.#Train and validation accuracy
133.plt.plot(epochs, acc, 'b', label='Training accuracy')
134.plt.plot(epochs, val_acc, 'r', label='Validation accuracy')
135.plt.title('Training & Validation accuracy')
136.plt.legend()
137.plt.figure()
138.#Train and validation loss
139.plt.plot(epochs, loss, 'b', label='Training loss')
140.plt.plot(epochs, val_loss, 'r', label='Validation loss')
141.plt.title('Training & Validation loss')
142.plt.legend()
```
**143.plt.show()**

### **EVALUATE THE MODEL**

```
144.test_loss, test_acc = model.evaluate(X_test, Y_test, verbose=0)
145.print(f'Test Loss: {test_loss}')
146.print(f'Test Accuracy: {test_acc*100}%')
```
### **SAVE THE MODEL**

```
147.print("[INFO] Saving model...")
148.save_path = './model.h5'
149.model.save(save_path)
```
### **LOAD THE MODEL**

```
150.loaded_model= tensorflow.keras.models.load_model(save_path)
151.image_dir="D:\\KULIAH\\SKRIPSI\\Dataset\\PlantVillage\\Tomato_Late_bli
   ght\\0a3f65fc-ef1c-4aed-b235-46bae4e5c0e7___GHLB2 Leaf 9065.JPG"
152.im=convert_image_to_array(image_dir)
153.np_image_li = np.array(im, dtype=np.float32) / 225.0
154.npp_image = np.expand_dims(np_image_li, axis=0)
```
#### **MODEL PREDICT**

**155.result=model.predict(npp\_image) 156.print(result)**

### **PROBABILITY RESULT**

```
157.itemindex = np.where(result==np.max(result))
158.print("probability:"+str(np.max(result))+"\n"+label_binarizer.classes_
   [itemindex[1][0]])
```
### **CONFUSION MATRIX**

```
159.results=model.predict(X_test)
160.predicted_classes = np.argmax(results, axis=1)
161.true_classes = np.argmax(Y_test, axis=1)
162.confusion = confusion_matrix(true_classes, predicted_classes)
```
# **CREATE HEATMAP**

**163.sn.heatmap(confusion, annot=True, cmap='Blues', fmt='d')**

### **ADD X AND Y LABELS**

```
164.plt.xlabel('Predicted')
165.plt.ylabel('True')
```
### **SHOW PLOT**

**166.plt.show()**

# **CREATE HEATMAP**

```
167.acc = accuracy_score(true_classes, predicted_classes)
168.print(f'Test Accuracy: {acc*100}%')
169.f1 = f1_score(true_classes, predicted_classes, average='weighted')
170.print(f'F1 score: {f1}')
171.precision = precision_score(true_classes, predicted_classes, 
  average='weighted')
172.print(f'Precision: {precision}')
173.recall = recall_score(true_classes, predicted_classes, 
  average='weighted')
174.print(f'Recall: {recall}')
```
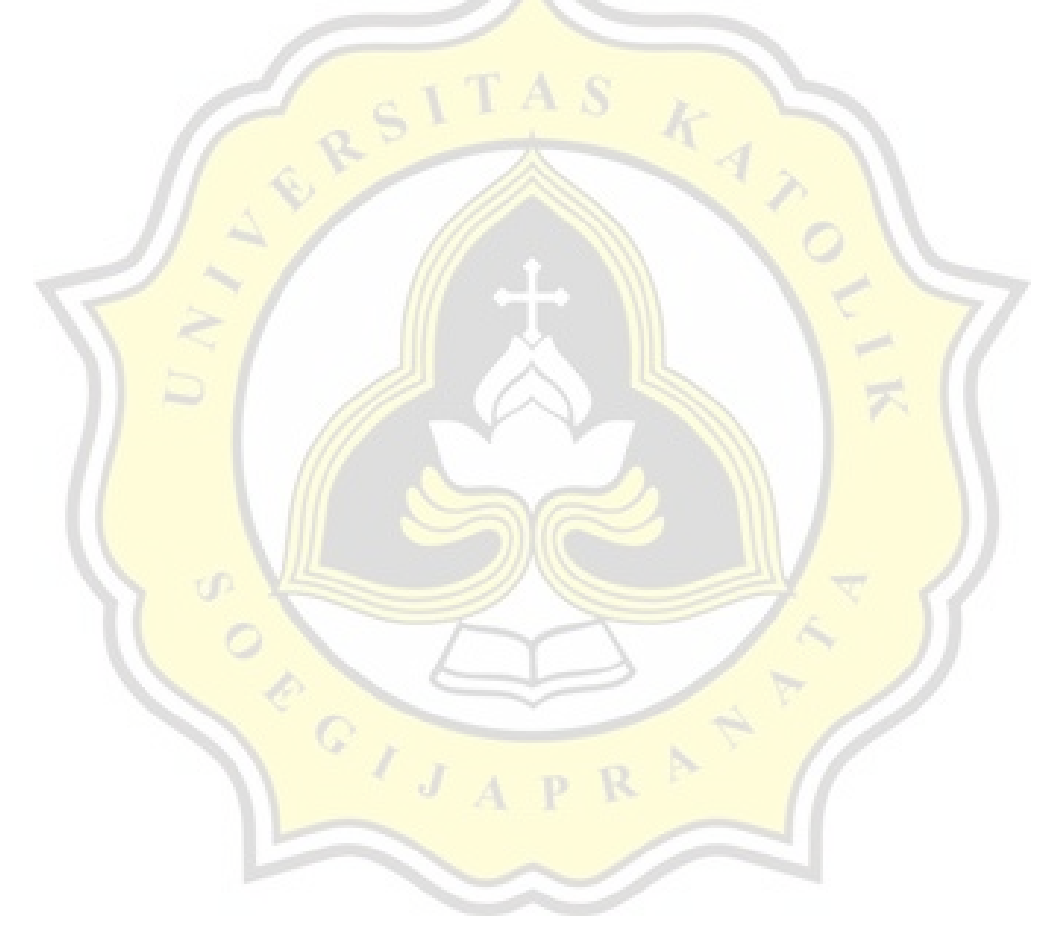

# PAPER NAME

# TA-18.K1.0069.docx

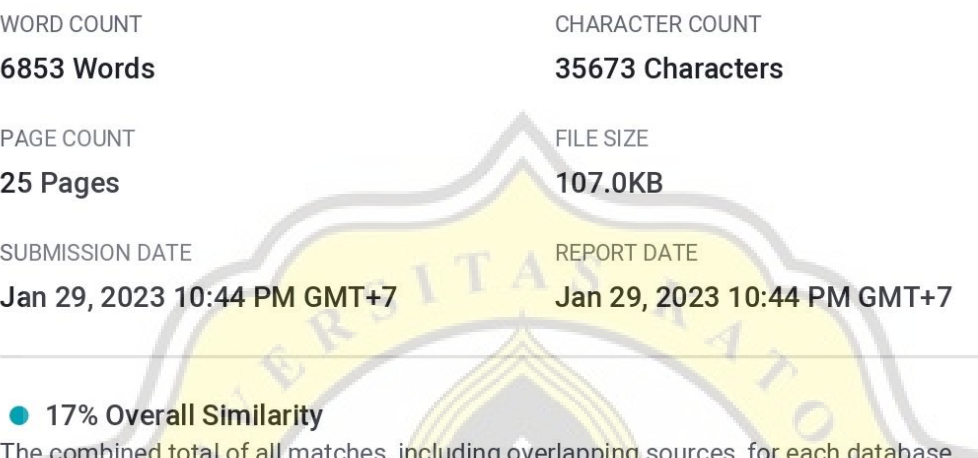

- · 13% Internet database
- Crossref database
- 10% Submitted Works database

# Excluded from Similarity Report

y. -1  $J$ 

- · Bibliographic material
- Cited material
- Manually excluded text blocks
- · 11% Publications database
- Crossref Posted Content database
- · Quoted material
- · Small Matches (Less then 10 words)